# Cheatography

### pandas Cheat Sheet

by [solider245](http://www.cheatography.com/solider245/) via [cheatography.com/83835/cs/19845/](http://www.cheatography.com/solider245/cheat-sheets/pandas)

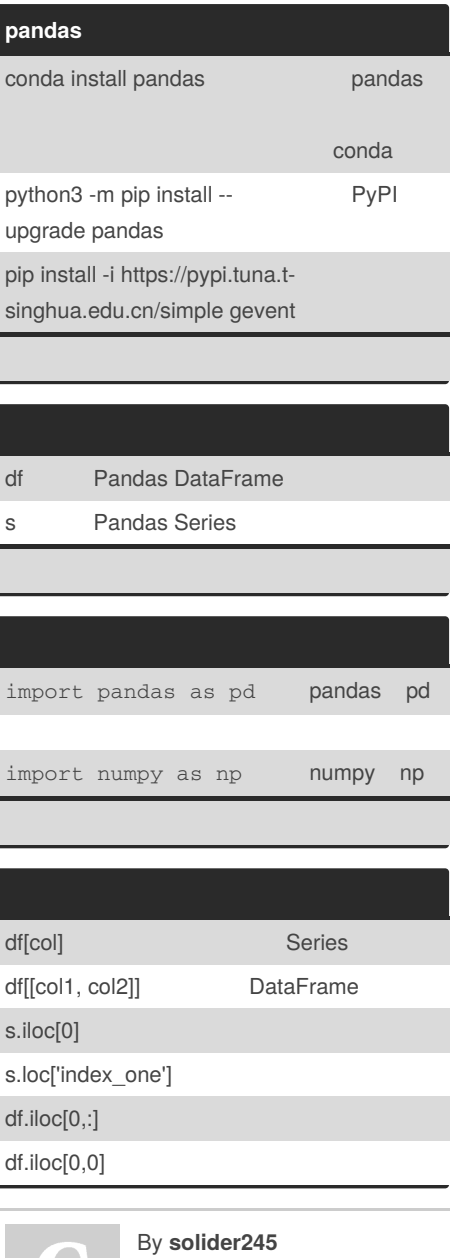

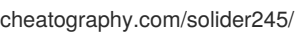

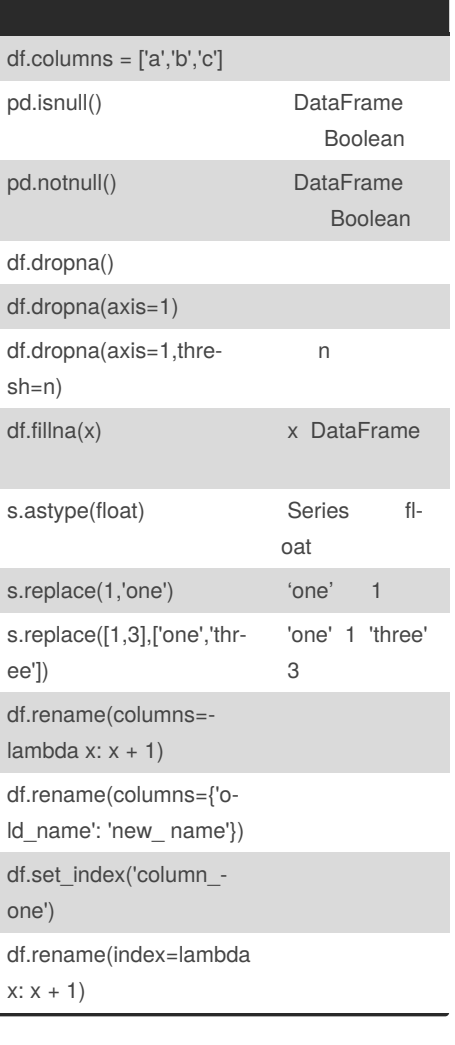

Published 14th June, 2019. Last updated 14th June, 2019.

Page 1 of 2.

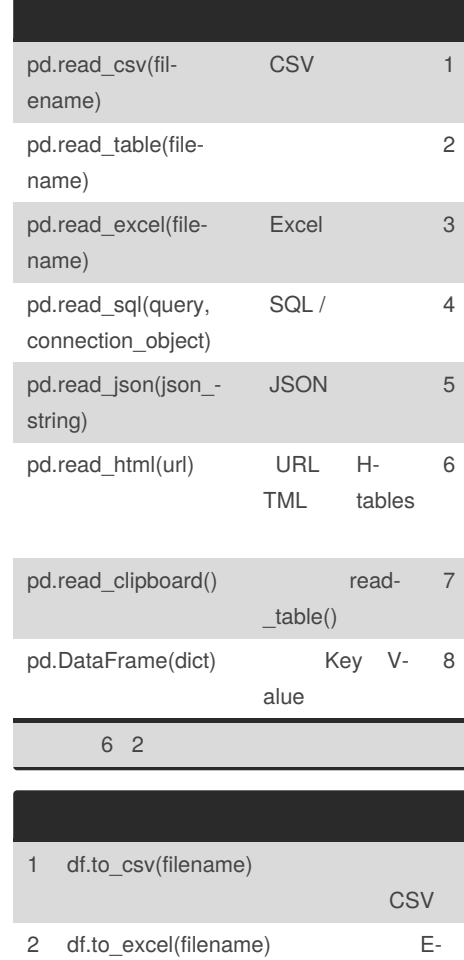

xcel 3 df.to\_sql(table\_name, connection\_object) SQL

Sponsored by **CrosswordCheats.com** Learn to solve cryptic crosswords! <http://crosswordcheats.com>

## Cheatography

**(cont)**

#### pandas Cheat Sheet

by [solider245](http://www.cheatography.com/solider245/) via [cheatography.com/83835/cs/19845/](http://www.cheatography.com/solider245/cheat-sheets/pandas)

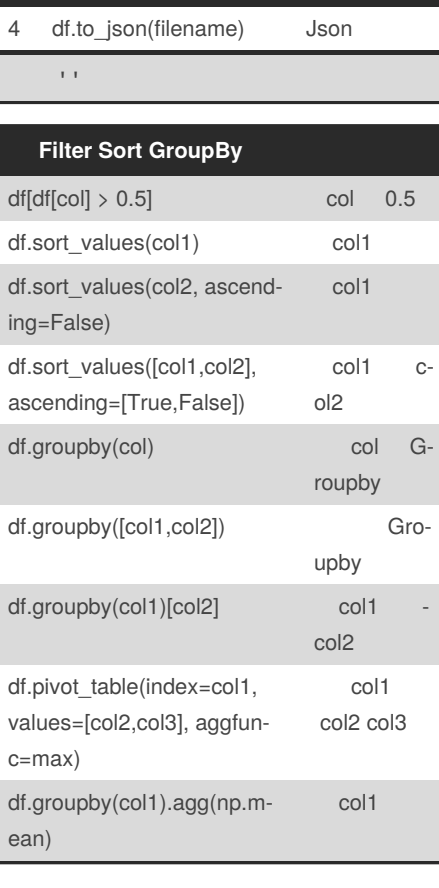

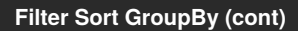

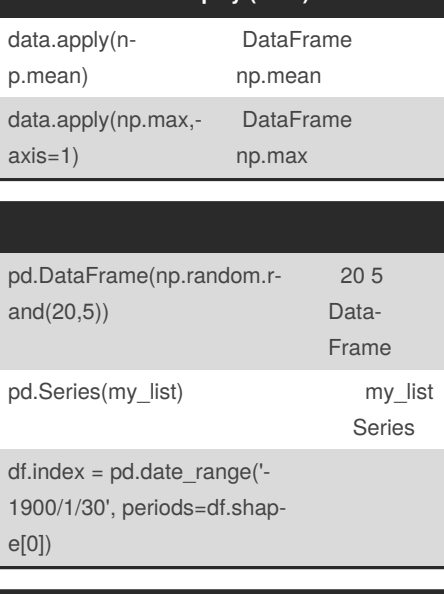

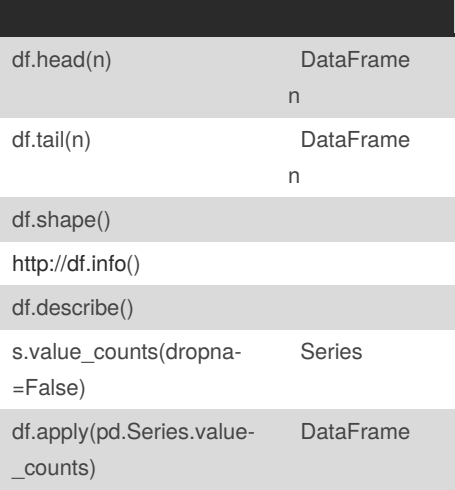

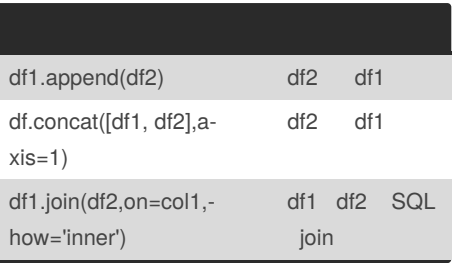

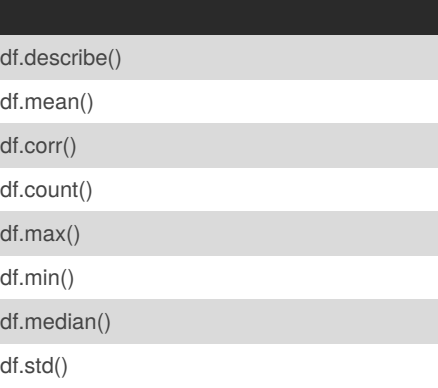

Sponsored by **CrosswordCheats.com** Learn to solve cryptic crosswords! <http://crosswordcheats.com>

By **solider245**

[cheatography.com/solider245/](http://www.cheatography.com/solider245/)

Published 14th June, 2019. Last updated 14th June, 2019. Page 2 of 2.